Stempel der Dienststelle

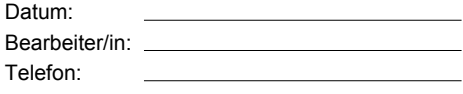

## **Berechnung des steuerpflichtigen Teils des Trennungsgeldes und Erfassung von Sachbezugswerten für den Monat**

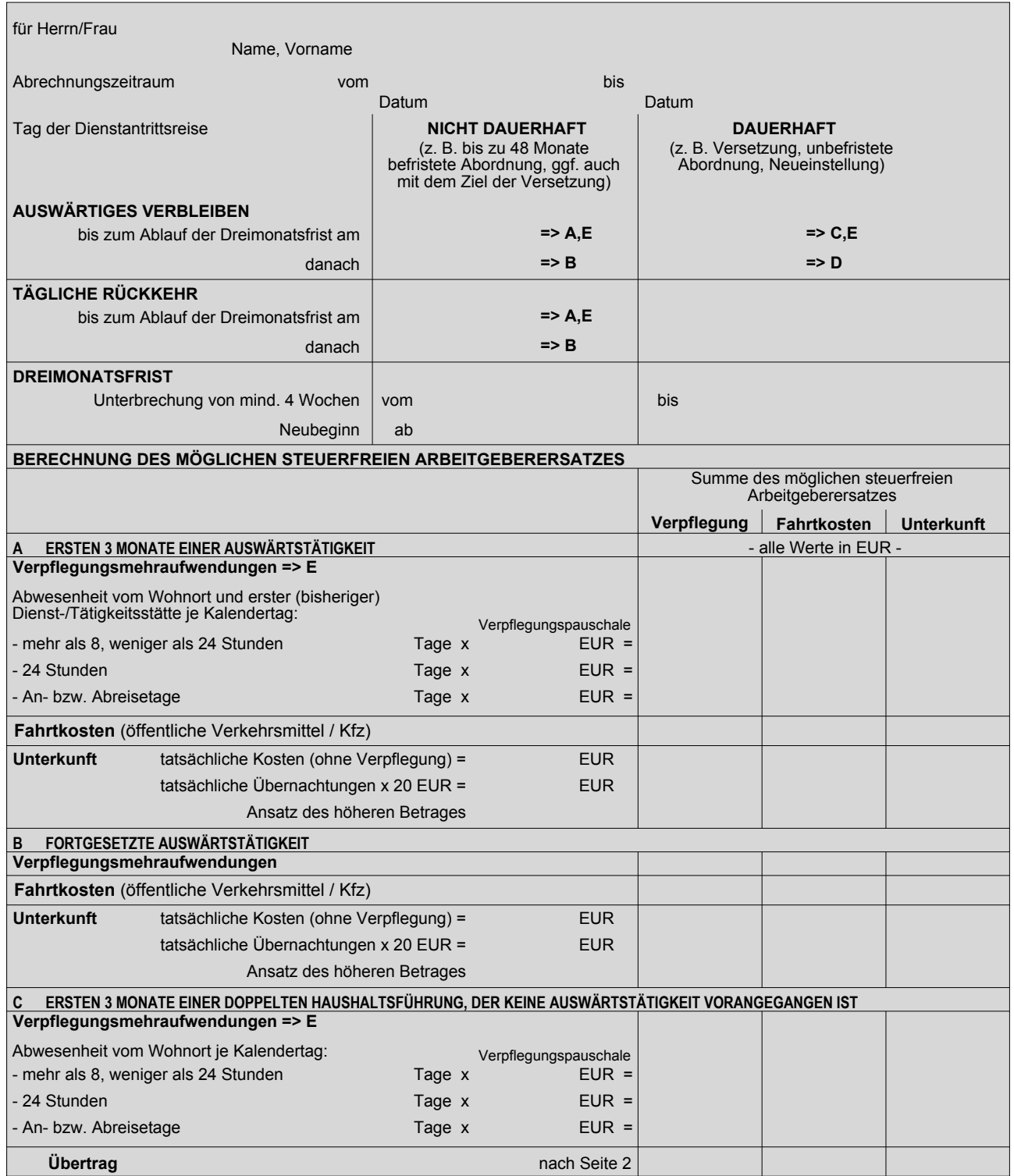

Seite 1 von 2

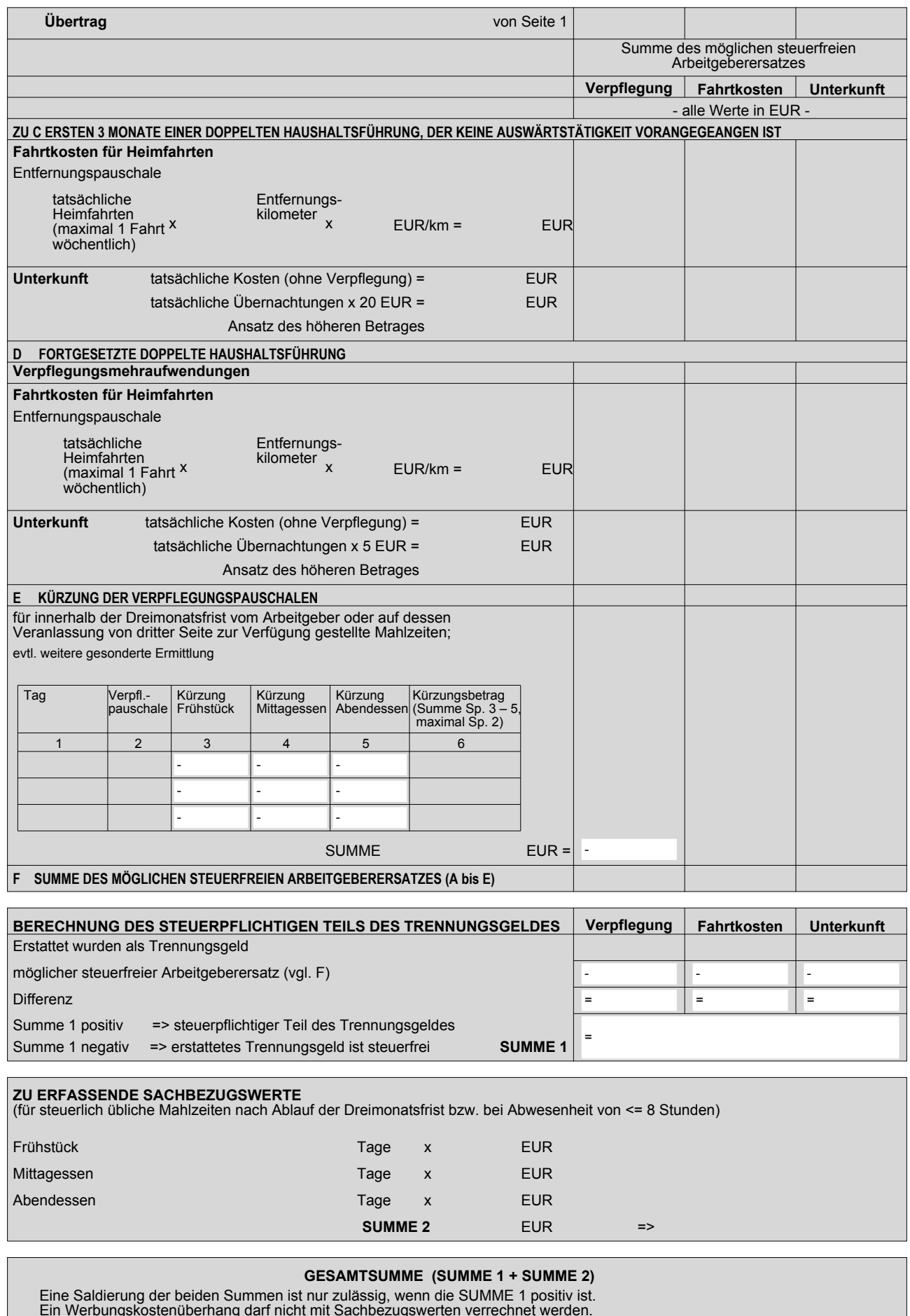

Eine Saldierung der beiden Summen ist nur zulässig, wenn die SUMME 1 positiv ist. Ein Werbungskostenüberhang darf nicht mit Sachbezugswerten verrechnet werden.

**Unterschrift** 

 $\blacksquare$  eGovernment